# Логические функции Excel

- Логические функции предназначены для проверки выполнения условия или для проверки нескольких условий.
- Функция ЕСЛИ позволяет определить, выполняется ли указанное условие. Если условие истинно, то значением ячейки будет выражение1, в противном случае - выражение2.
	- = ЕСЛИ(условие; выражение1; выражение2)
	- Например,  $=$ ЕСЛИ(В2>20;"тепло";"холодно")
		- Если значение в ячейке  $B2>20$ , то выводится сообщение тепло, в противном случае - холодно.
- Совместно с функцией ЕСЛИ используются логические операции И, ИЛИ, НЕ.
	- Например,  $=$ ЕСЛИ(И(E4<3;H\$98>=13);"выиграет";"проиграет")
		- Если значение в ячейке  $E4 < 3$  и  $H$98 > = 13$ , то выводится сообщение выиграет, в противном случае - проиграет.

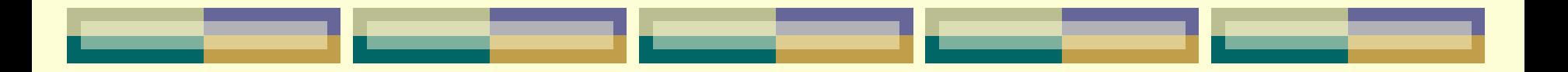

Задача

• Скорость передачи данных через ADSL – соединение равна 1024000бит/с. Передача файла через данное соединение заняла 5 секунд. Определите размер файла в Кбайтах.

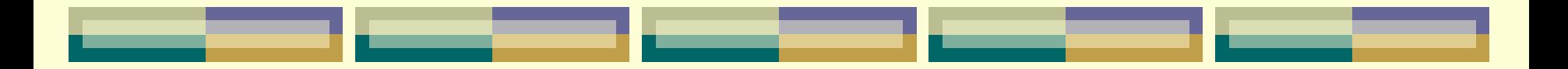

# Решение

- За 5 секунд:
	- 1024000х5=5120000 бит
- В байтах:
	- 5120000:8=640000 байт
- В Кбайтах:
	- 640000:1024=625 Кб

Логические основы работы компьютера. *Основные понятия алгебры логики.*

- *• Логика*  наука, изучающая законы и формы мышления.
- *• Алгебра логики* это математический аппарат, с помощью которого записывают (кодируют), упрощают, вычисляют и преобразовывают логические высказывания.
- *• Высказывание*  повествовательное предложение, о котором можно сказать, истинно оно или ложно.
	- Высказывание может принимать только одно из двух логических значений – *истинно (1) или ложь (0).*

### *Примеры высказываний:*

- Земля планета Солнечной системы (*истинное высказывание*)
- 3+6>10 (*ложное высказывание*)
- *• Задание 1*: придумайте несколько высказываний и несколько предложений, которые не являются высказываниями.
- Высказывания бывают *простые и сложные*.
	- *• Простое высказывание (логическая переменная)* содержит только одну простую мысль. Логические переменные обычно обозначаются буквами лат.алфавита: A, B, C, D…
		- Например,  $A = {K$ вадрат это ромб $}.$
	- *• Сложное высказывание (логическая функция)* содержит несколько простых мыслей, соединенных между собой с помощью логических операций.

А В

• Например,  $F(A,B) = \{J\text{IMI}\text{ JOKJb}, \left(\begin{array}{c} H \end{array}\right)$ дул холодный ветер}.

Значение логической функции можно определить с помощью специальной таблицы (*таблицы истинности*).

*• Таблица истинности* – таблица, в которой перечислены все возможные значения входящих логических переменных и соответствующие им значения функции.

# Например,

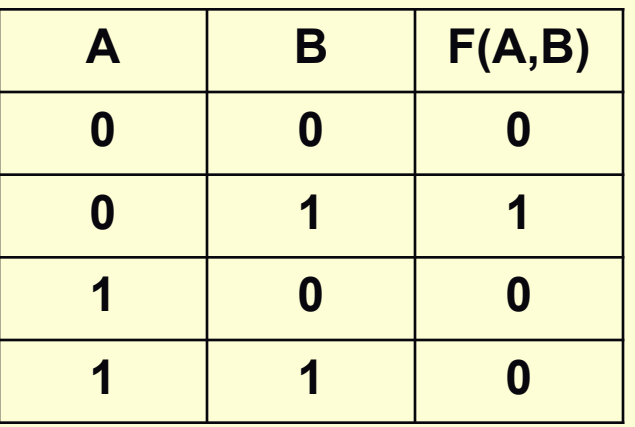

*A* и *B* – логические переменные, *n=2*

*F* – логическая функция.

Количество строк (*q*) в таблице истинности можно вычислить по формуле  $q=2^n$ 

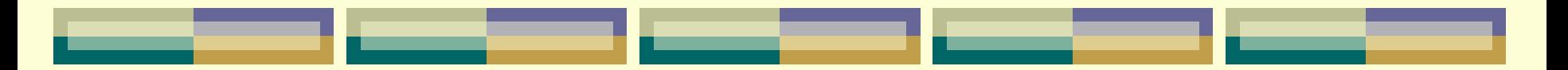

# *Логические операции и схемы.*

- **• Логический элемент (вентиль)** часть электронной логической схемы, которая выполняет элементарную логическую операцию.
- **• Отрицание (инверсия),** от лат. inversio переворачиваю:
	- Соответствует частице НЕ, словосочетанию НЕВЕРНО, ЧТО;
	- Обозначение: не А,  $\bar{A}$ ,  $\neg A$ ;
	- Таблица истинности:
	- Логическая схема (инвертор)

 $A \Box$   $\bar{A}$ 

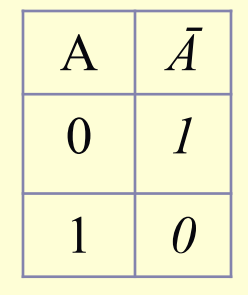

Инверсия логической переменной истинна, если сама переменная ложна, и, наоборот, инверсия ложна, если переменная истинна.

Пример: А={На улице идет снег}

Ā={*Неверно, что* на улице идет снег}

Ā={На улице *не* идет снег}

- **• Логическое сложение (дизъюнкция)**, от лат. *disjunctio различаю:*
	- Соответствует союзу ИЛИ;
	- Обозначение:  $+$ , или, or, V;
	- Таблица истинности:

*Дизъюнкция ложна* тогда и только тогда, когда *оба высказывания ложны.*

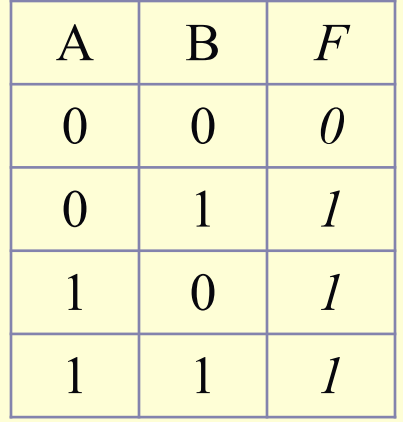

- Пример: *F=*{На улице светит солнце *или* дует сильный ветер};
- Логическая схема (дизъюнктор)

$$
\begin{array}{c|c}\nA & 1 \\
\hline\nB & F = A + B\n\end{array}
$$

- **• Логическое умножение (конъюнкция)**, от лат. *conjunctio связываю:*
	- Соответствует союзу И

(в естественном языке: и *А*, и *В*; как *А*, так и *В*; *А* вместе с *В*; *А* несмотря на *В*; *А*, в то время как *В*);

- Обозначение:  $x, \cdot, \&, u, \hat{ }$ , and;
- Таблица истинности:

*Конъюнкция истинна* тогда и только тогда, когда *оба высказывания истинны*.

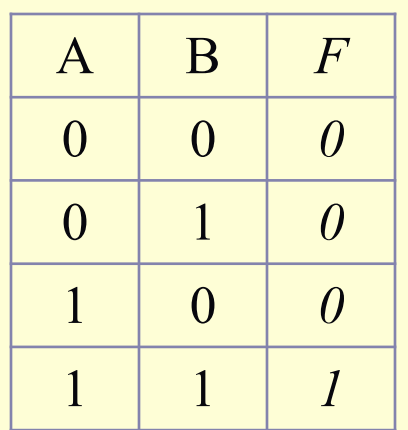

- Пример:  $F = \{Ha$  улице светит солнце и дует сильный ветер};
- Логическая схема (конъюнктор)

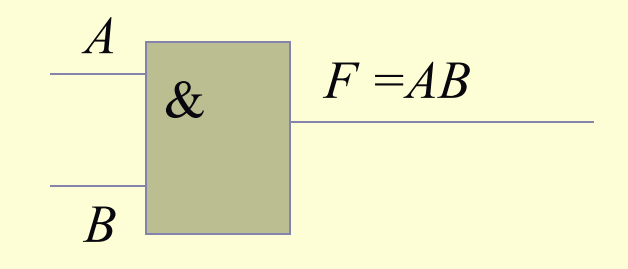

- **• Любое сложное высказывание можно записать с помощью логических операций И, ИЛИ, НЕ.**
- **• С помощью логических схем И, ИЛИ, НЕ можно реализовать любую логическую функцию, описывающую работу различных устройств компьютера.**
- **• ЗАДАНИЕ**

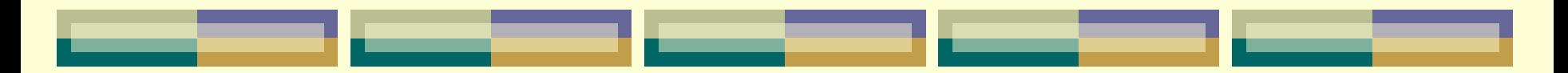

## ЗАДАНИЯ.

- 1. Даны два высказывания:
- $A = \{$ Число 5 простое $\}$
- $B = \{V_{IAC} \mid I = 4 H$ ечетное $\}$

Очевидно, А=1, В=0. В чем заключаются высказывания:

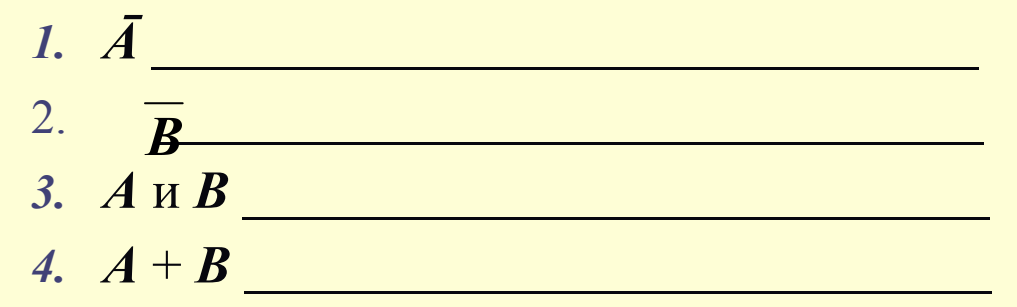

Какие из этих высказываний истинны?

2. Какое логическое выражение равносильно выражению  $(AV-B)?$ 

1).  $AVB2)$ .  $\neg AVB$  3).  $A&B$  4).  $\neg A&B$ 

- 3. Для какого имени истинно высказывание:
	- **¬(Первая буква имени согласная & четвертая буква имени гласная) ?** *1). ВАДИМ 2).ЕЛЕНА 3). АНТОН 4).ФЕДОР*
- 4. Придумайте высказывание, которое может быть описано формулой  $F = (A + B) \cdot \overline{C}$
- 5. В понедельник в одном из классов должно быть проведено 4 урока – по математике, физике, биологии и информатике. Учителя высказали свои пожелания для составления расписания. Учитель физики хочет иметь первый или второй урок, учитель математики – второй или третий урок, учитель биологии – первый или четвертый, учитель информатики – третий или четвертый. Какой вариант расписания устроит всех учителей?

(Обозначения: М – математика, Ф – физика, И – информатика, Б – биология) *1). МИФБ 2).ИМБФ 3).ФМИБ 4).МБФИ*